# **Microsoft Excel online Grundlagen-Training: jeweils von 13.00 - 16.00 Uhr am 02., 03. und 04.07.2024**

Die Schulungen finden am 02., 03.und 04.07.2024 statt und können nur zusammen gebucht werden. Dauer jeweils von 13.00 - 16.00 Uhr. Der Preis gilt für alle 3 Termine zusammen.

# **Basisinfo**

### **1. Teilschulung: Dateneingabe, Formatierung und Korrekturen**

Sie haben keine Grundkenntnisse in MS Excel und möchten diese Software kennenlernen. In den ersten 3 Stunden erlernen Sie den grundsätzlichen Umgang mit den Excel - Tabellenblättern. Wie finde ich die wichtigsten Funktionen? Wie nutze ich die Bearbeitungsleiste? Wie kann ich Daten eingeben, diese optisch aufbereiten und Inhalte wieder löschen?

### **2. Teilschulung: Grundlagen zum Rechnen in Excel**

Im zweiten Teil der Excel online Grundlagen-Schulung lernen Sie die einfachen Rechenwege in Excel sowie den Umgang mit Excel Zahlen und Datum grundlegend kennen. Sie erstellen Formeln für Grundrechenarten und Prozentrechnung und verwenden fertige Excel - Berechnungen wie z.B. Summe, Mittelwert und Anzahl.

#### **3. Teilschulung: Arbeiten mit Listen und Drucken von Tabellen**

Im dritten und letzten Teil der Excel online Grundlagen Schulung erlernen Sie das Ausdrucken von großen und kleinen Tabellen. Sie gestalten Ihren Ausdruck mit Seitennummern und Überschriften und legen Seitenwechsel fest. Der Umgang mit längeren Listen stellt im Anschluss für Sie kein Problem dar. Sie können diese nach unterschiedlichen Kriterien filtern und sortieren.

Während dem Training arbeiten Sie an einem Beispiel/Thema im jeweiligen MS Office Programm, das Sie im Vorfeld per E-Mail erhalten. Durch die Bearbeitung des praxisnahen Beispiels werden Sie Ihr Wissen im jeweiligen Programm ganz gezielt erweitern.

# **Inhalte**

#### **Inhalte Teil 1:**

- Aufbau von Excel, Dateien, Blätter und Zellen
- Dateneingaben von Text, Zahlen und Datum (z.b. PLZ, Kundennummer…)
- Einfügen, Löschen und Ändern von Zellen, Zeilen und Spalten
- Verwenden von automatischem Ausfüllen (Jan Dez, Mo Fr,  $1 - 100$
- Formatieren von Zellen, Zeilen und Spalten
- Kopieren, Ausschneiden und Löschen von Zellinhalten und

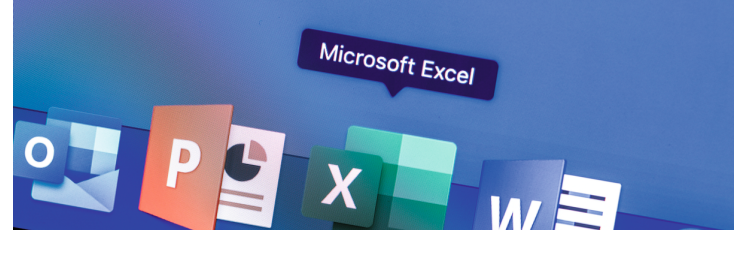

#### Tabellen

- Schriftarten, Schriftgröße, Rahmen, Schattierungen
- Sortieren von Tabellen
- Verwenden der Autofilterfunktion
- Ausflug "intelligente Tabellen"

#### **Inhalte Teil 2:**

- Benutzerdefinierte Zahlenformate (km, Stück, kg, Paletten, Pfund, Dollar, Datum, Zeit, usw.)
- Grundrechenarten in Excel verwenden (z.B. Punkt vor Strich, Klammern, …)
- Prozentrechnung
- Adressierung von Zellen (relativ und absolut)
- Der Funktionsassistent
- Verwenden von Excel-Funktionen (Summe, Mittelwert und Anzahl)
- Einfache Diagramme (Säulen-, Kreisdiagramm)

#### **Inhalte Teil 3:**

- Erstellen von Listen
- Fixierung von Zeilen und Spalten
- Arbeiten mit Intelligenten Tabellen
- Erweiterte Sortier- und Filterfunktionen
- Filtern mit Datenschnitten
- Benutzerdefinierte Listen
- Bedingte Formatierungen
- Drucken von Tabellen
- Definition von Drucktiteln und Seitenwechseln
- Zeilen und Spaltentitel
- Kopf- und Fußzeile

# **Zielgruppe**

Wenn Sie Microsoft Excel neu erlernen wollen, oder bisher nur etwas damit gearbeitet haben, dann ist dieses Excel online Training genau richtig für Sie.

#### **Hinweise**

#### **Im Kurspreis inbegriffen:**

- neben den vielen praxisnahen Übungen in den Online-Trainings
- bekommt jeder Teilnehmer ein Teilnehmer-Zertifikat
- eine konstenfrei Hotline und
- ein 30-Tage Zugang zu unserem Blended Learning Bonusprogramm (E-Learning) im Nachgang

Sollte ein Handbuch als PDF Format gewünscht sein, können Sie es individuell bestellen. Preis pro Person und Handbuch 14,00 €

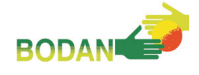

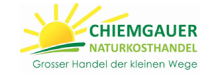

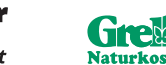

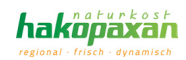

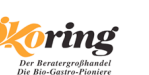

# bildungs netzwerk naturkost

netto.

## **Stornofrist 3 Wochen vor dem ersten Webinar-Termin.**

## **Voraussetzungen**

Sie benötigen PC/MAC/Notebook + Internet-Zugang + Lautsprecher/Kopfhörer. Wir empfehlen ein Headset zu verwenden. Ein 2. Monitor/Bildschirm ist ebenfalls hilfreich, aber kein Muss. Sie benötigen eine Installation der Software/Programms (Excel), damit Sie Hands-on üben können. Für diesen Kurs benötigen Sie grundlegende PC- und Windows-Grundlagen Kenntnisse. Das Training wird mit dem VideoKonferenztool GoToMeeting, Zoom oder MS Teams durchgeführt.

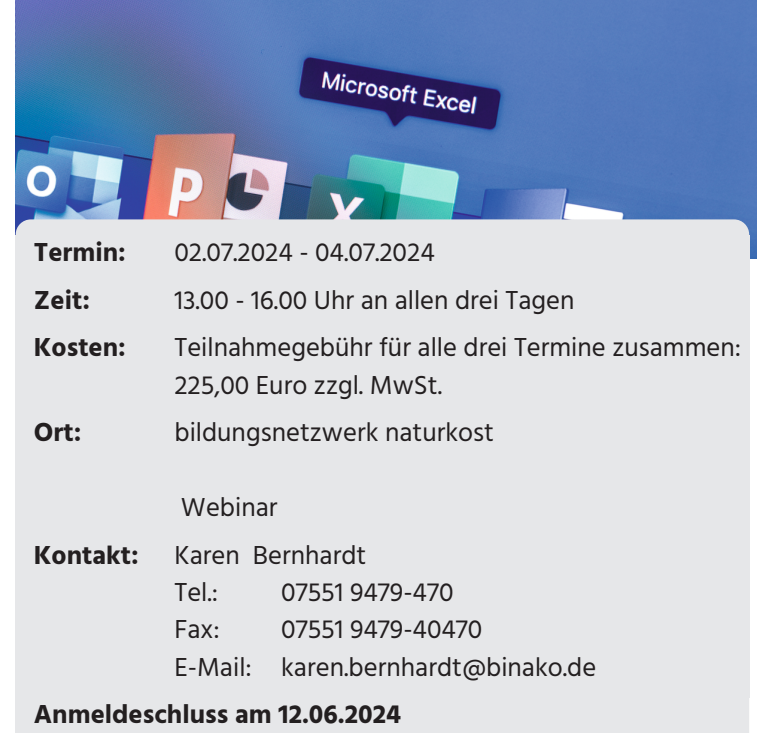

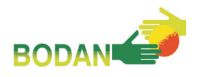

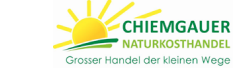

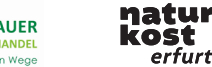

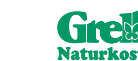

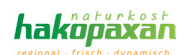

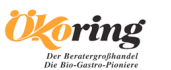

E R

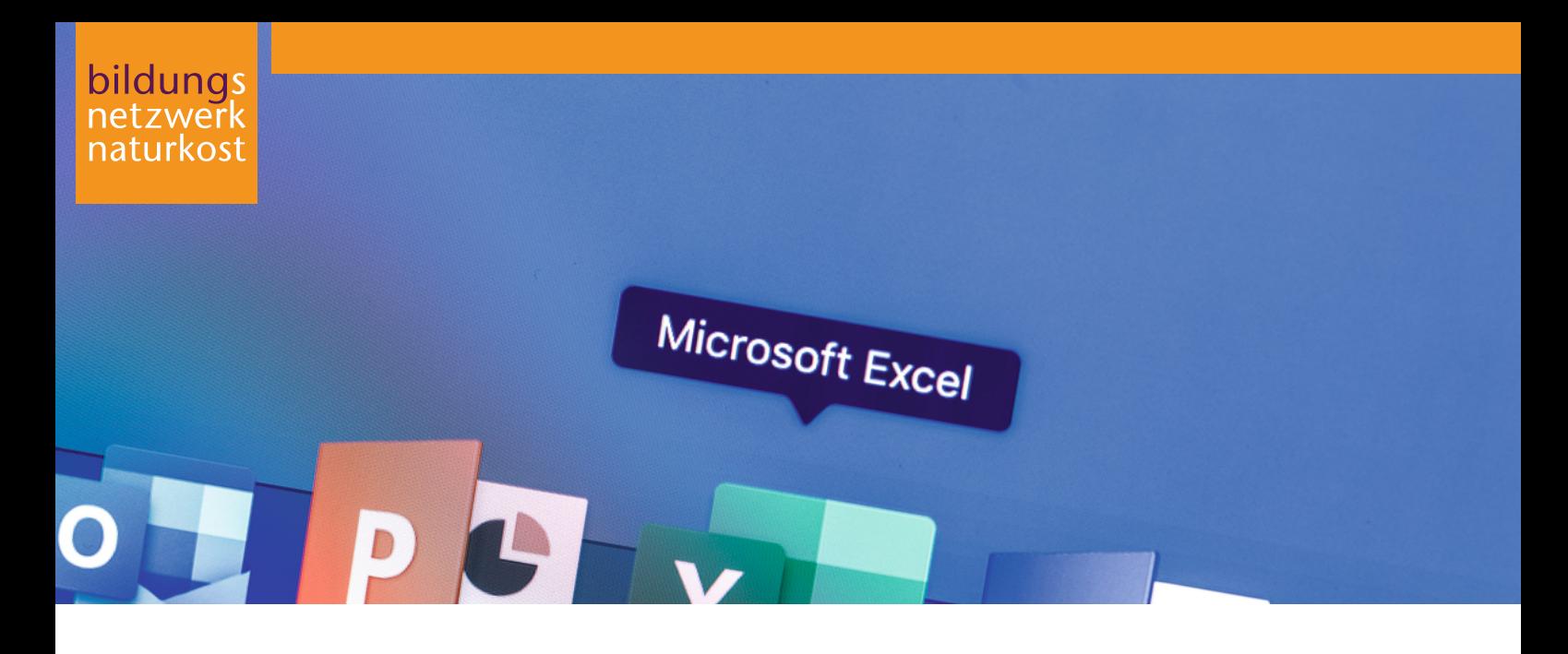

# **Microsoft Excel online Grundlagen-Training: jeweils von 13.00 - 16.00 Uhr am 02., 03. und 04.07.2024**

# **02.07.2024 - 04.07.2024, 13.00 - 16.00 Uhr an allen drei Tagen, Webinar**

**Teilnahmegebühr für alle drei Termine zusammen:** 225,00 Euro zzgl. MwSt.

# **Anmeldung**

Ihre Anmeldung idealerweise direkt auf www.binako.de. Im andern Fall bitte deutlich schreiben und alle Felder ausfüllen. IBAN und SEPA-Ermächtigung nicht vergessen!

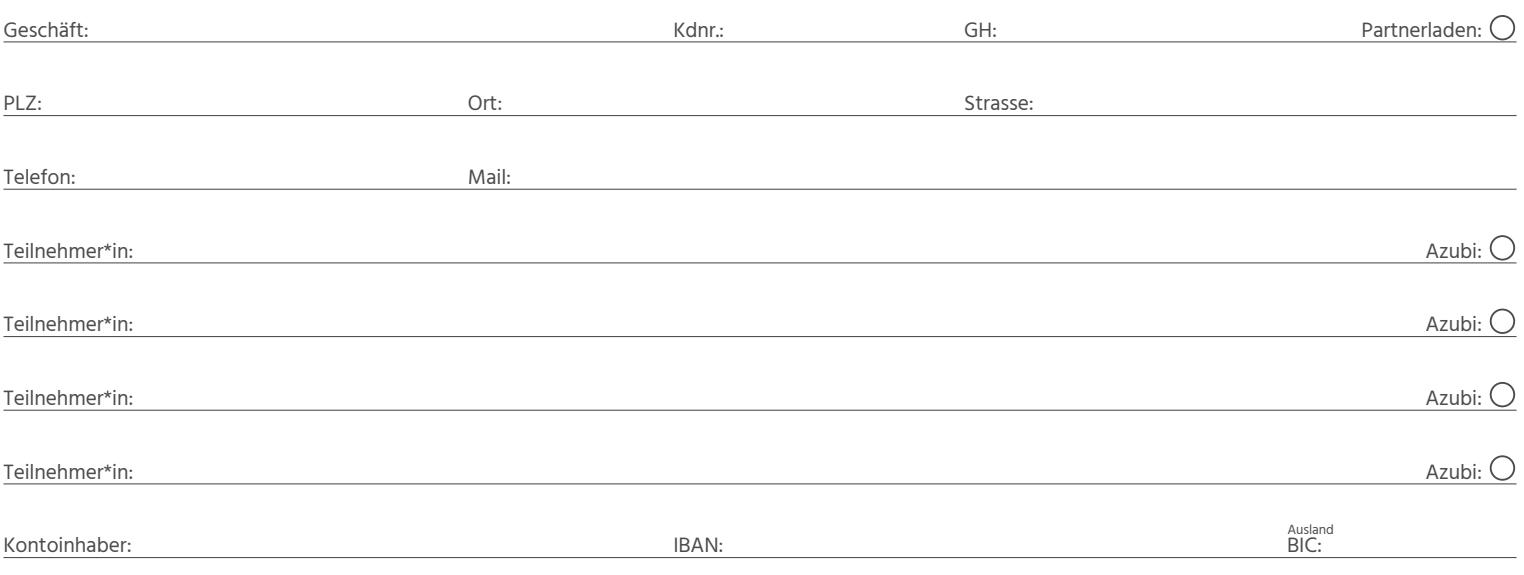

Ich ermächtige die bildungswerk naturkost GmbH, GläubigerID: DE62ZZZ00001478976, Zahlungen von meinem Konto mittels Lastschift einzuziehen. Zugleich weise ich mein Kreditinstitut an, die von der bildungswerk naturkost GmbH auf mein Konto gezogene Lastschriften einzulösen. Ich kann innerhalb von acht Wochen, beginnend ab Belastungsdatum, die Erstattung des belasteten Betrags verlangen. Es gelten dabei die mit meinem Kreditinstitut vereinabrten Bedingungen.

Datum: Unterschrift:

#### **Bitte senden Sie Ihre Anmeldung**

- per Fax an Rinklin Naturkost GmbH, Fax: 07663 9394-800 oder
- per Fax an bildungsnetzwerk naturkost GmbH, Fax: 07551 9479-40470 oder
- per Mail an bildungsnetzwerk naturkost GmbH, karen.bernhardt@binako.de oder

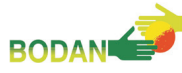

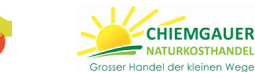

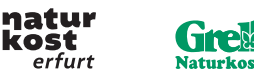

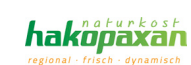

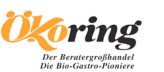

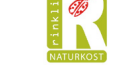